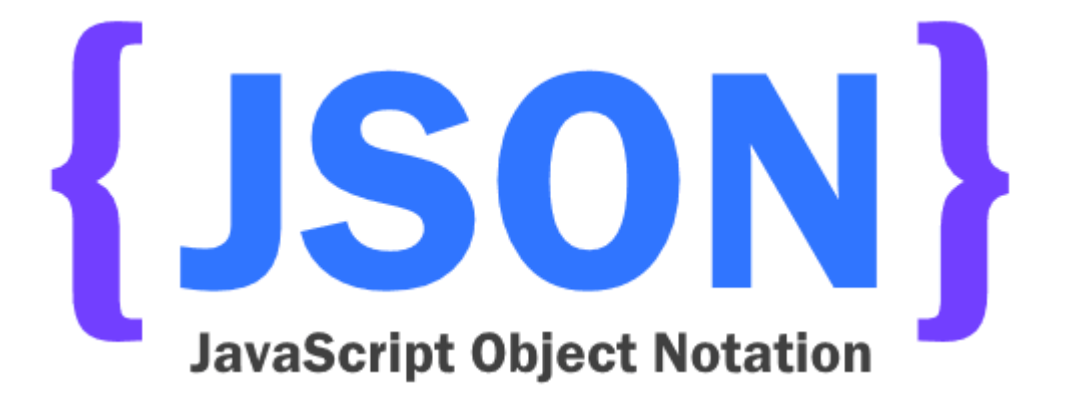

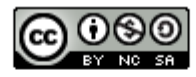

This work is licensed under a Creative Commons Attribution-NonCommercial-ShareAlike 4.0 International License.

# Introduction

# **JSON**

- **J**ava**S**cript **O**bject **N**otation
	- un format d'échange de données textuel "poids-léger" (lightweight) permettant de représenter des données structurées
		- plus léger que XML il est souvent plus rapide à lire et analyser (parse)
	- indépendant de tout langage de programmation
		- bien que dérivé de la notation des objets dans le langage langage JavaScript
	- auto-descriptif et facile à lire et comprendre pour un humain
	- $\rightarrow$  de plus en plus utilisé dans les API web où il a détrôné XML

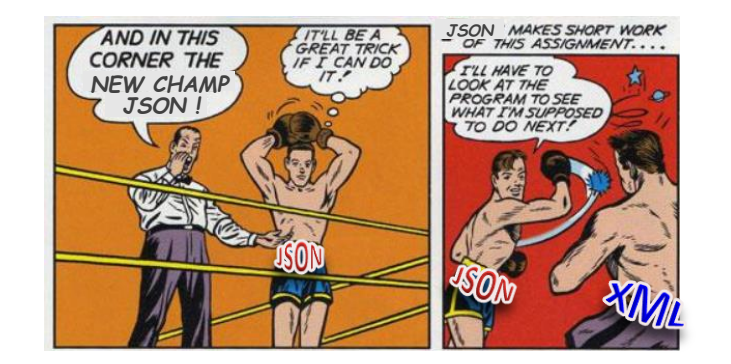

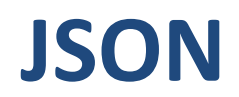

• Créé par Douglas Crockford entre 2002 et 2005

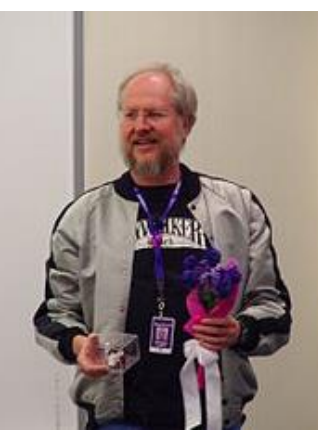

intry association for sta

ecma

ECMA-4 The JSON data interc 2nd edition, Decembe

JSON is a lightweight, te formats. It was derived f

Back to the list

- est actuellement décrit par deux normes : [RFC 8259](https://www.rfc-editor.org/rfc/rfc8259) de l'IETF et [ECMA-4044](https://www.ecma-international.org/publications-and-standards/standards/ecma-404/) de l'ECMA
	- dernières versions décembre 2017

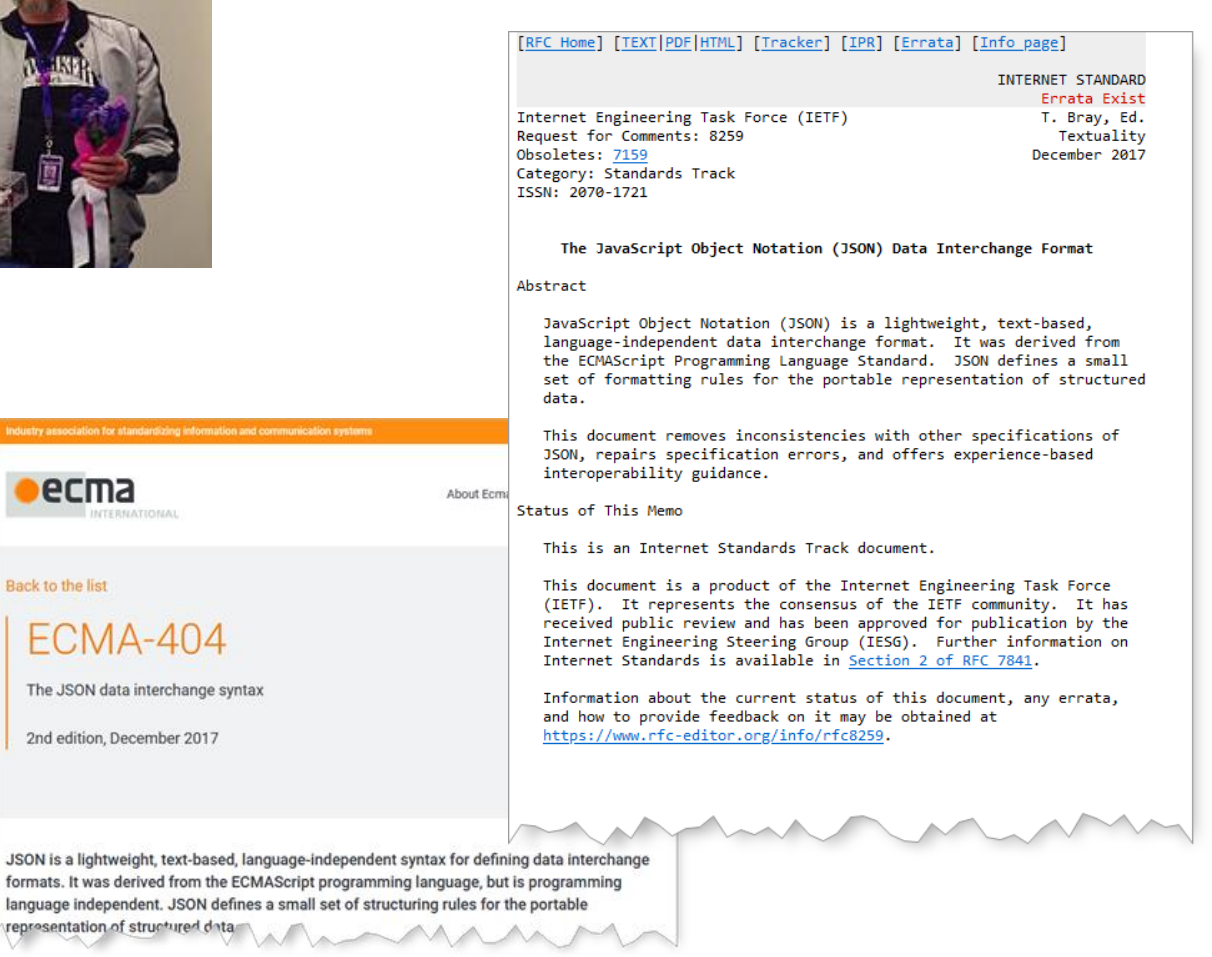

### Syntaxe

# **JSON**

- Basé sur deux structures universelles quasiment présentes dans tous les langages de programmation
	- Collection de paires clé/valeur
		- selon les langages object, record, struct, dictionnaire, tableau associatif…
	- Liste ordonnées de valeurs
		- selon les langages tableau, vecteur, liste ou séquence…
- Une valeur peut être :
	- une chaîne de caractères
	- un nombre
	- les valeurs true, false ou null
	- ou bien un objet ou tableau (ces structures peuvent être imbriquées)

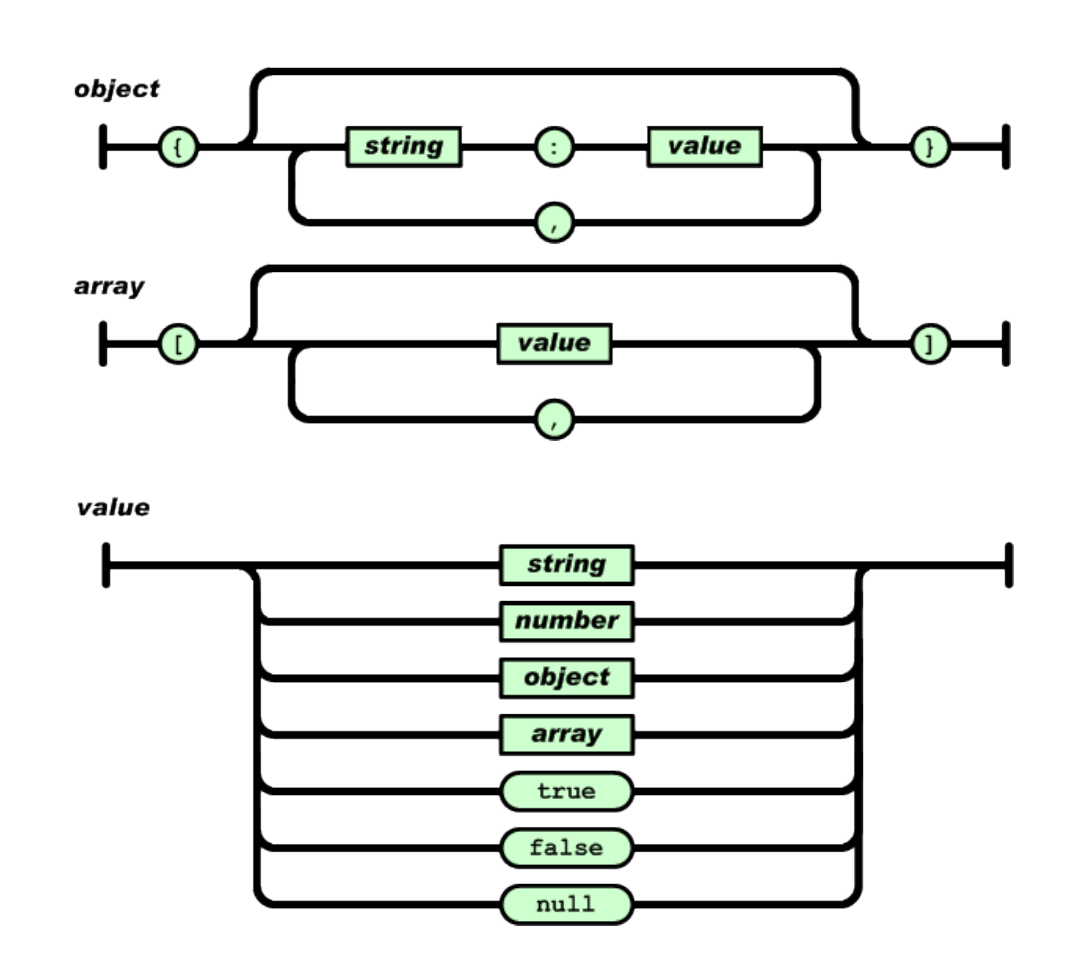

figures issues de<http://www.json.org/>

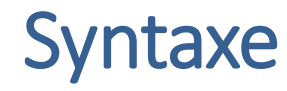

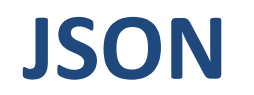

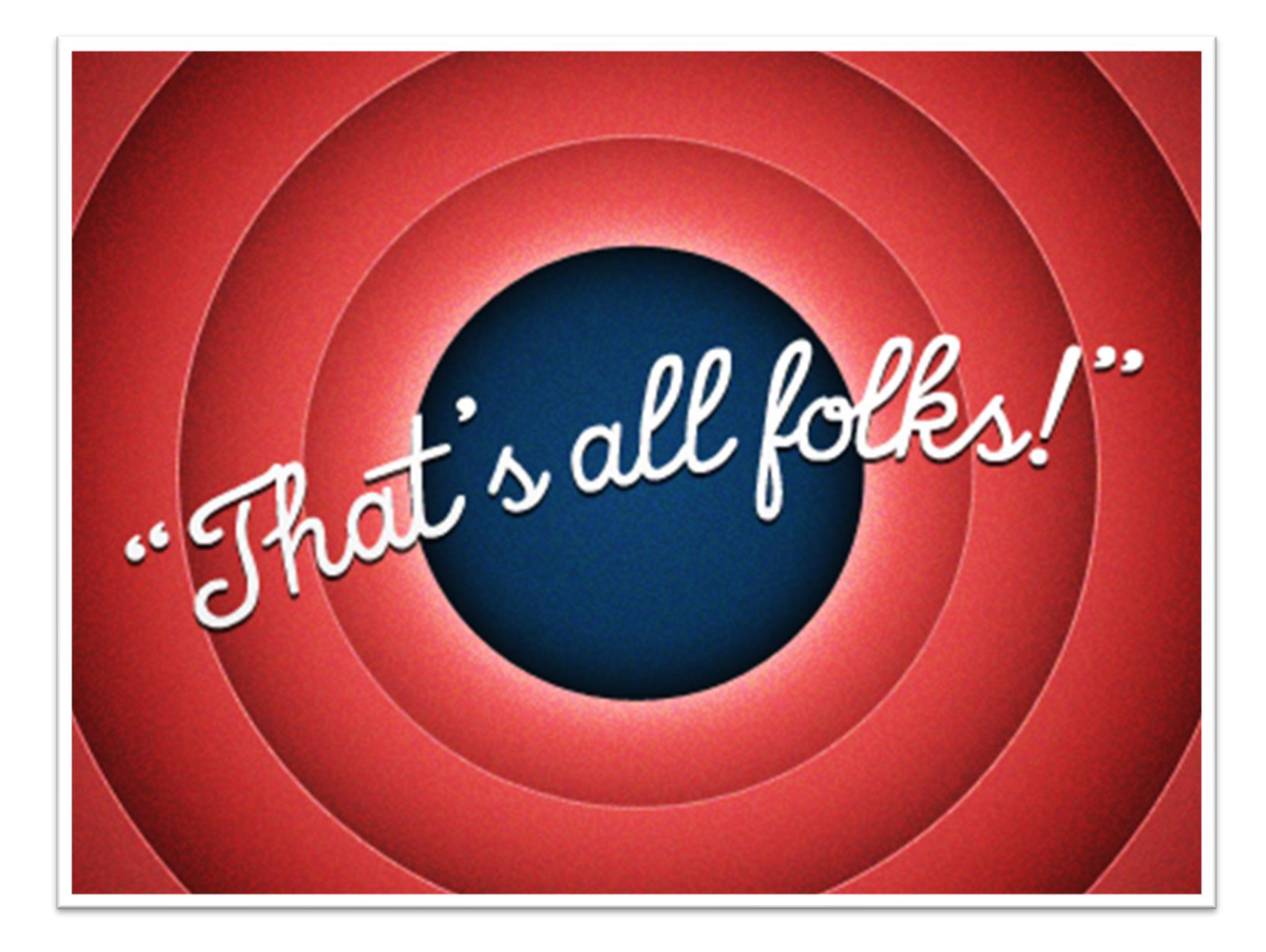

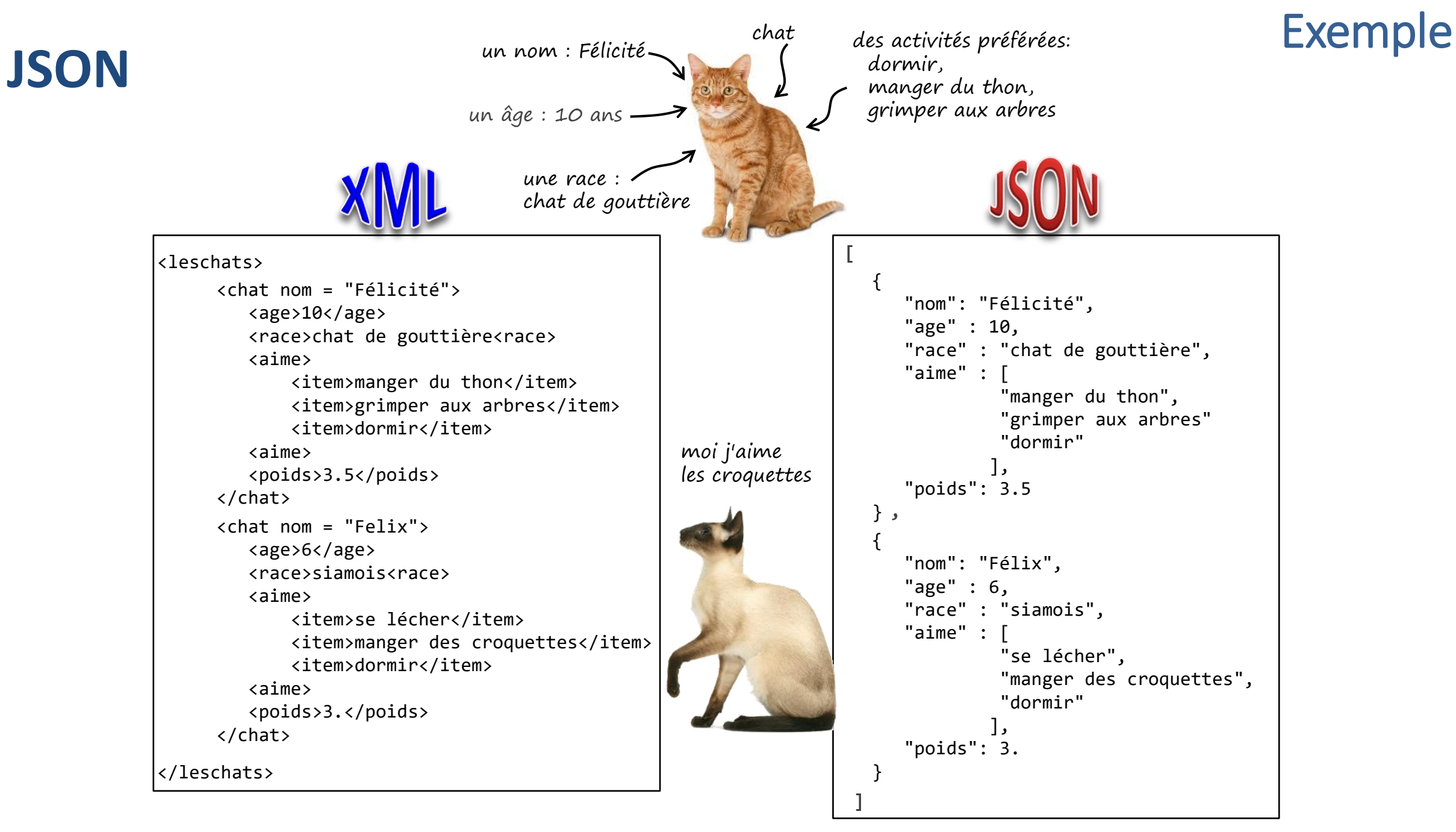

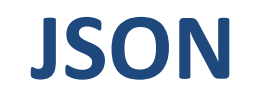

#### Echanges JSON sur HTTP

• JSON souvent utilisé comme format commun pour sérialiser et dé-sérialiser des données et les échanger entre des applications qui communiquent sur internet (en particulier via HTTP).

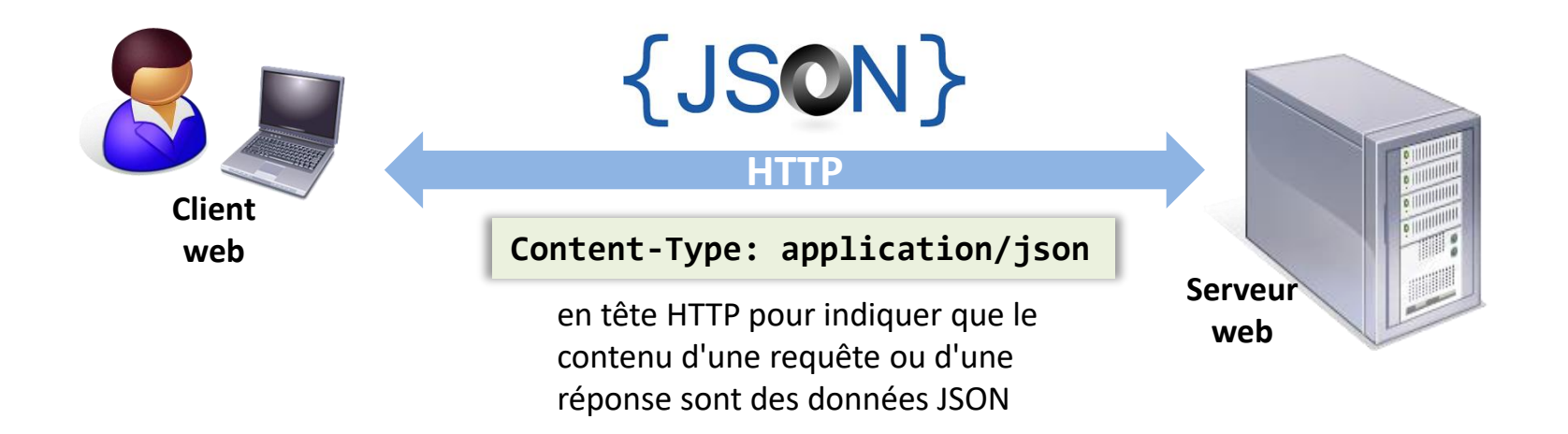

### **JSON**

#### convertir un objet JavaScript en JSON et inversement

• un usage très courant de JSON est la récupération de données depuis un serveur Web, et d'ensuite les convertir en un objet JavaScript pour les utiliser dans une page web

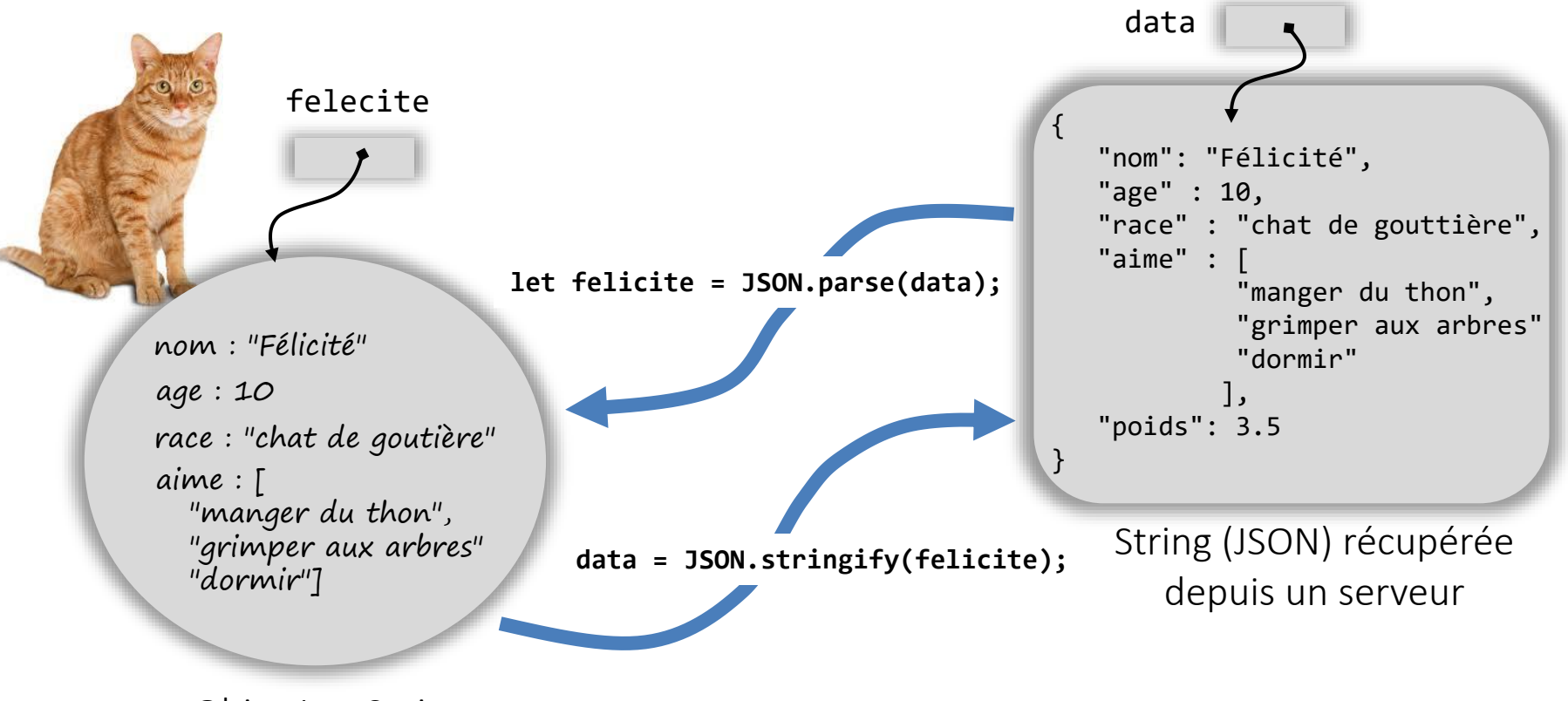